## **Vererbung**

In sozialen Netzwerk ScoolNet kann man Photos und kurze Texte veröffentlichen. Bei der objektorientierten Modellierung sollen die Objekte PhotoBeitrag und TextBeitrag verwendet werden:

## $\pmb{\times}$

Als Steuerklasse soll eine Klasse NewsFeed zum Einsatz kommen, die jeweils eine ArrayList für die Text- und eine für die Photobeiträge als Attribute besitzt.

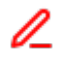

## **(A1)**

- Skizziere das Entwurfsdiagramm mit den Klassen NewsFeed, PhotoBeitrag und TextBeitrag
- Deklariere die beiden Attribute für die Posts in der Klasse NewsFeed als ArrayLists.

## [Lösungshinweis](#page--1-0)

*// Um ArrayLists verwenden zu können muss man die Klasse importieren* import java.util.ArrayList;

*// Die Array-List ist parametrisiert mit dem Diamant-Operator:* ArrayList<TextBeitrag> TextPosts = new ArrayList<TextBeitrag>(); ArrayList<PhotoBeitrag> PhotoPosts = new ArrayList<PhotoBeitrag>();

[Entwurf 1](https://wiki.qg-moessingen.de/faecher:informatik:oberstufe:modellierung:vererbung:entwurf1:start)

From: <https://wiki.qg-moessingen.de/>- **QG Wiki** Permanent link: **<https://wiki.qg-moessingen.de/faecher:informatik:oberstufe:modellierung:vererbung:start?rev=1636564576>** Last update: **10.11.2021 18:16**

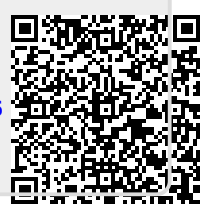